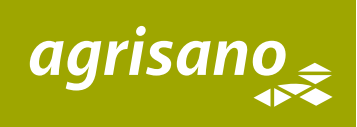

## Weitergehende Taggeldmeldung and a settlement of the settlement of the settlement of the settlement of the settlement of the settlement of the settlement of the settlement of the settlement of the settlement of the settle

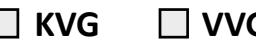

## **Versicherte Person**

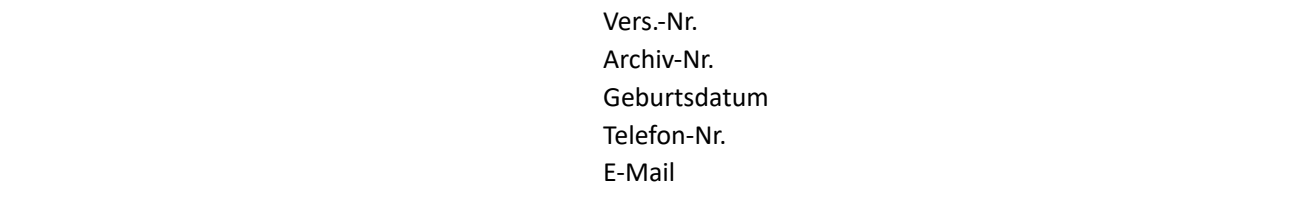

Sehr geehrte Versicherungsnehmerin Sehr geehrter Versicherungsnehmer

Sie haben bei uns Taggeldleistungen geltend gemacht. Für die weitere Arbeitsunfähigkeit bitten wir Sie, Folgendes zu beachten:

- $\rightarrow$  Dieses Formular bleibt während der Dauer der Genesung in Ihren Händen. Eine Kopie mit der ergänzten Bestätigung ist monatlich an folgende Adresse einzureichen: **Agrisano, Laurstrasse 10, 5201 Brugg**
- $\rightarrow$  Das Original ist erst nach Abschluss der Arbeitsunfähigkeit, oder wenn sämtliche Zeilen aufgebraucht sind, der Agrisano zuzustellen. Danke für Ihre Mithilfe.

## **Grad der Arbeitsunfähigkeit** (vom behandelnden Arzt/Spital auszufüllen)

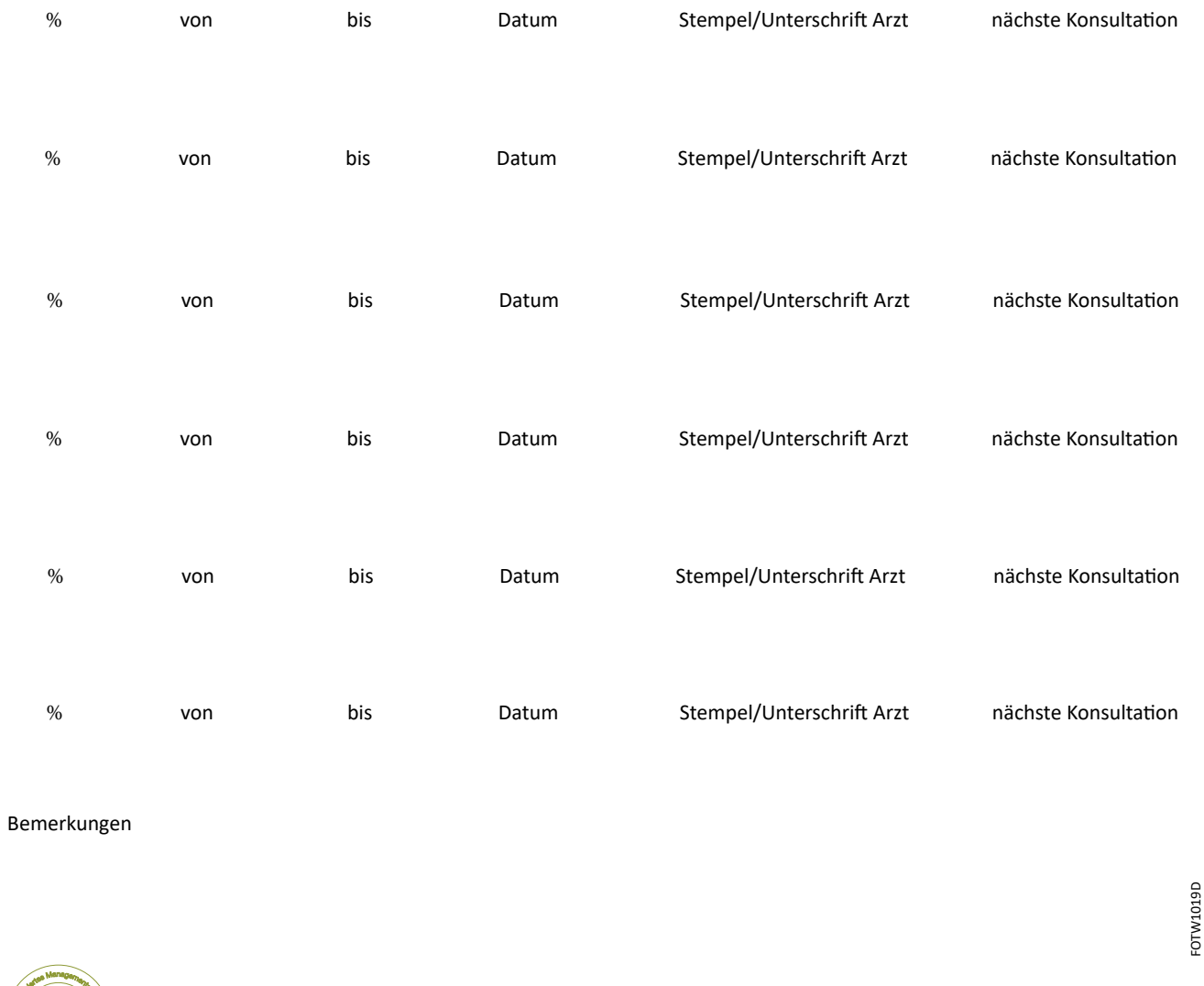

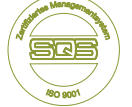